<span id="page-0-0"></span>Informatika pro moderní fyziky (6) výstupní a vstupní soubory pro výpočetní programy, základy OOP

## František HAVLŮJ

*e-mail: haf@ujv.cz*

 $U$ J $V$  $\tilde{B}e\tilde{z}$ oddělení Reaktorové fyziky a podpory palivového cyklu

akademický rok 2022/2023, 2. listopady 2022

**←ロ ▶ → 伊 ▶** 

 $2Q$ 

František HAVLŮJ, ORF ÚJV Řež MF (6)

<span id="page-1-0"></span>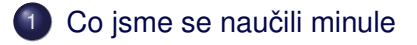

- 2 Načítání výstupních dat jinak
- 3 [Úvod do OOP](#page-6-0)
- 4 Načítání složitějšího výstupu
- 5 Automatizace tvorby vstupů
- $6$  Automatizace tvorby vstupů zobecnění

 $\rightarrow$   $\equiv$   $\rightarrow$ 

Ξ  $\rightarrow$   $2Q$ 

**K ロ ト K 伊 ト** 

## <span id="page-2-0"></span>**Obsah**

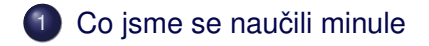

- Načítání výstupních dat jinak
- 3 [Úvod do OOP](#page-6-0)
- Načítání složitějšího výstupu
- Automatizace tvorby vstupů

Automatizace tvorby vstupů – zobecnění

(ロ) (伊)

 $\equiv$   $\rightarrow$ 

- <span id="page-3-0"></span>práci s datovými strukturami (zejm. hash)
- · opakování tvorby grafů

**K ロ ▶ K 伊 ▶ K** 

 $\rightarrow \equiv$  )

E

 $\rightarrow$ 

 $2Q$ 

G

## <span id="page-4-0"></span>**Obsah**

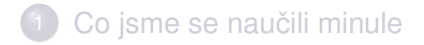

- 2 Načítání výstupních dat jinak
- 3 [Úvod do OOP](#page-6-0)
- Načítání složitějšího výstupu
- Automatizace tvorby vstupů
	- Automatizace tvorby vstupů zobecnění

(ロ) (伊)

 $\equiv$   $\rightarrow$ 

 $\left($ 

<span id="page-5-0"></span>Co kdybychom využili příležitost a naučili se trochu OOP

- když už jsme se pustili do definice vlastních funkcí a použití require ...
- ... zkusíme se rovnou posunout o level dál a budeme používat objektově orientované postupy

 $A\equiv 1+A\sqrt{10}A^2+A\equiv 1A^2A^2A^2$ 

```
f = MCNPOutput.next (Tc1 1o")puts f.keff
puts f.keff_uncertainty
```
## <span id="page-6-0"></span>**Obsah**

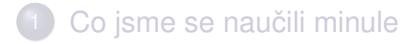

- Načítání výstupních dat jinak
- 3 [Úvod do OOP](#page-6-0)
	- Načítání složitějšího výstupu
	- Automatizace tvorby vstupů
		- Automatizace tvorby vstupů zobecnění

**←ロト ← 伊** 

Э,

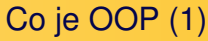

- zatím jsme používali tzv. procedurální programování máme data a pak procedury/funkce
- $\bullet$  Ruby je nicméně čistě objektový jazyk, i když jsme se tomu zatím spíš vyhýbali
- objekt je entita, která má *vlastnosti* (properties) a *metody* (methods) a poskytuje okolnímu světu nějaké *rozhraní* (interface)

**K ロト K 伊 ト K** 

 $\equiv$   $\rightarrow$ 

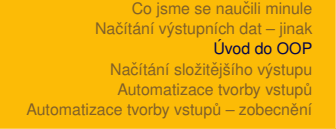

# Co je OOP (2)

- většinou se jako hlavní důvody pro OOP uvádí polymorfismus a dědičnost (inheritance), ale to hlavní je posun uvažování od dat a operací nad nimi k "inteligentním" objektům – a spolu s tím zapouzdření (encapsulation)
- je potřeba si uvědomit, že všechna 'zázračná' paradigmata v programování jsou pouze odlišné formalismy, může nám to hodně pomoct a stojí za to se tomu věnovat, na druhou stranu je potřeba se z toho nezbláznit a nedělat z toho náboženství

 $4$  ロ )  $4$  何 )  $4$  ミ )  $4$  ( = )

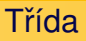

- 'typ' objektu definuju, jak se objekty chovají
- neboli definuju metody
- zjednodušeně řečeno jsou to jen metody a ne data
- $\bullet$  potkali jsme třeba File, CSV (a aniž bychom to věděli, tak Fixnum, Array, Hash)

 $+$   $\Box$   $\rightarrow$   $+$   $\Box$   $\rightarrow$ 

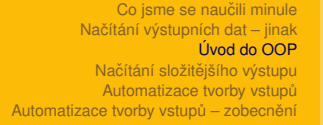

### **Instance**

- konkrétní objekt má svoje data
- většinou vytváříme pomocí Class.new, resp Class.new( $arg1$ ,  $arg2$ ,  $\ldots$ )
- **k datům přistupuju pomocí** *instance variables* **@data ta** nikdo jiný zvenku nevidí
- **·** můžu definovat attr\_reader, attr\_writer, attr\_accessor pro přístup k instance variables zvenčí
- metody se definují podobně jako normální funkce a volají se obvyklým způsobem obj.method
- **·** leckdy se hodí speciální metoda initialize, tzv. *konstruktor* – volá se pˇri new a nastavují se zde výchozí hodnoty vlastností イロト イ部 トイモト イモトー

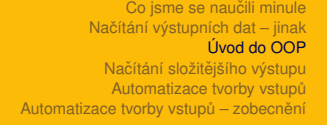

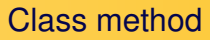

- $\bullet$  můžu mít i metody, které nepatří k žádné instanci nepracují s žádnými daty
- dávat je do třídy má pak smysl pouze organizační, nemá to pak žádnou reálnou výhodu proti obyčejným funkcím

 $\leftarrow$   $\Box$   $\rightarrow$   $\rightarrow$   $\Box$   $\rightarrow$ 

 $QQ$ 

**• např** File.foreach nebo CSV.read

#### Jak to vypadá v Ruby

```
class Table
  def initialize
    \thetadata = {}
  end
  def get(key)
    @data[key]
  end
  def set(key, value)
    @data[key] = value
  end
  def print
    @data.each do |key, value|
      puts "#{key} #{value}"
    end
  end
end
t = Table.new
t.set("a", 123)
t.print
```
イロト イ押 トイミト イミト

 $2Q$ 

G

#### <span id="page-13-0"></span>Úkol: implementujte třídu MCNPFile z příkladu

```
f = MCNPOutput.new("c1 10")
puts f.keff
puts f.keff_uncertainty
```
**K ロ ト K 伊 ト K ミ** 

 $\mathbf{p}$  $\rightarrow \equiv$  >

## <span id="page-14-0"></span>**Obsah**

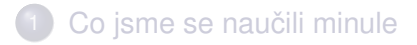

- Načítání výstupních dat jinak
- 3 [Úvod do OOP](#page-6-0)
- Načítání složitějšího výstupu
- Automatizace tvorby vstupů
	- Automatizace tvorby vstupů zobecnění

(ロ) (伊)

 $\equiv$   $\rightarrow$ 

## <span id="page-15-0"></span>**HELIOS**

#### Tabulka výstupů:

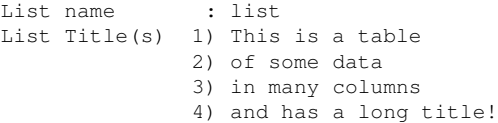

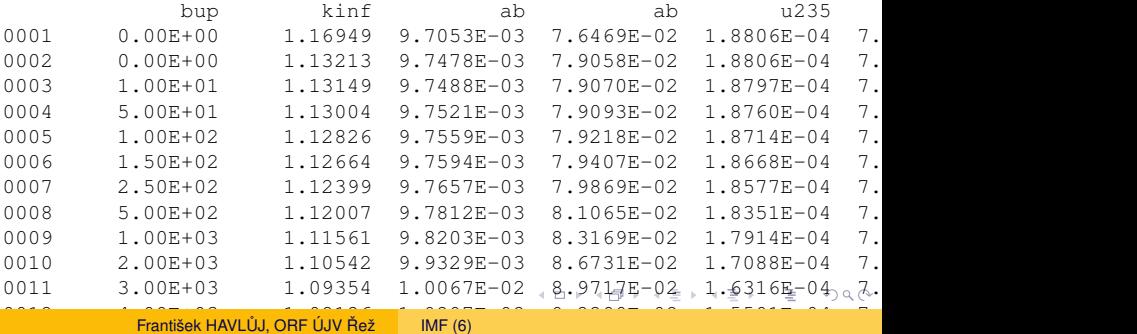

 $\frac{1}{2}$  function  $\frac{1}{2}$  function  $\frac{1}{2}$  function  $\frac{1}{2}$   $\frac{1}{2}$   $\frac{1}{2}$  function  $\frac{1}{2}$   $\frac{1}{2}$  function  $\frac{1}{2}$  function  $\frac{1}{2}$  function  $\frac{1}{2}$  function  $\frac{1}{2}$  function  $\frac{1}{2}$  function

# <span id="page-16-0"></span>Co bychom chtěli

- mít načtené jednotlivé tabulky (zatím jen jednu, ale bude jich víc)
- asi po jednotlivých sloupcích, sloupec = pole (hodnot po ˇrádcích)
- $\bullet$  sloupce se nějak jmenují, tedy použijeme  $Hash$
- table["kinf"]
- $\bullet$  pozor na ab, asi budeme muset vyrobit něco jako ab1, ab2 (ale to až za chvíli)

**←ロ ▶ → 伊 ▶** 

 $\leftarrow \Xi \rightarrow$ 

## Nástrahy, chytáky a podobně

- tabulka skládající se z více bloků
- **•** více tabulek
- **tabulky mají jméno** list name a popisek list title(s)

(ロ) (伊)

 $\equiv$   $\rightarrow$ 

≘  $\mathbb{R}^2$  $\left($ 

#### Jak uspořádat data?

pole s tabulkami + pole s názvy + pole s titulky?

**K ロ ト K 伊 ト** 

 $\triangleleft$ ≘  $\mathbb{R}^2$  $\left($ 

 $\equiv$   $\rightarrow$ E

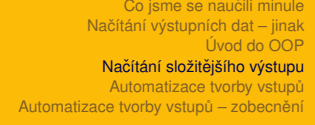

## Jak uspořádat data?

- pole s tabulkami + pole s názvy + pole s titulky?
- co hashe tabulky[název] a titulky[název]?

 $2Q$ 

ЭX G

4 0 8

伊

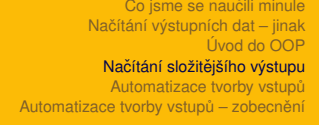

## Jak uspořádat data?

- pole s tabulkami + pole s názvy + pole s titulky?
- co hashe tabulky[název] a titulky[název]?
- $\bullet$  nejchytřeji: {"a"=>{:title => "Table title",

イロト イ押 トイミト イヨト ニヨー りんぺ

: data =>  $\{ "kinf" = > . . . . }$ }}

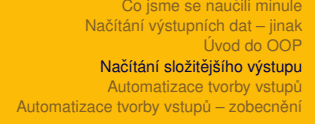

## Jak uspořádat data?

- pole s tabulkami + pole s názvy + pole s titulky?
- co hashe tabulky[název] a titulky[název]?
- $\bullet$  neichvtřeji: {"a"=>{:title => "Table title", : data =>  $\{ "kinf" = > . . . }$
- "nová" syntaxe: {"a"=>{title: "Table title", data:  $\{ "kinf" => ... \}$ }

イロト イ押 トイミト イヨト ニヨー りんぺ

<span id="page-22-0"></span>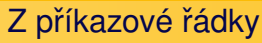

- $\bullet$  a co takhle z toho udělat skript, který lze pustit s argumentem = univerzální
- $\bullet$  ruby read helios.rb helios1.out
- vypíše seznam všech tabulek, seznam jejich sloupců, počet řádků
- $\bullet$  pole ARGV seznam všech argumentů
- vylepšení provede pro všechny zadané soubory:  $\text{ruby}$ read helios.rb helios1.out helios2.out (tip: využívejte vlastní metody, kde to jen jde)

イロト イ伊 トイヨ トイヨト

## <span id="page-23-0"></span>**Obsah**

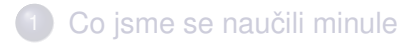

- Načítání výstupních dat jinak
- 3 [Úvod do OOP](#page-6-0)
- Načítání složitějšího výstupu
- 5 Automatizace tvorby vstupů
	- Automatizace tvorby vstupů zobecnění

(ロ) (伊)

 $\equiv$   $\rightarrow$ 

### Určení poloh tvčí

#### Ve vstupním souboru si najdeme relevantní část:

```
---------------------------------
c polohy tyci (z-plochy)
     c ---------------------------------
c
67 pz 47.6000 $ dolni hranice absoberu r1
68 pz 40.4980 $ dolni hranice hlavice r1
69 pz 44.8000 $ dolni hranice absoberu r2
70 pz 37.6980 $ dolni hranice hlavice r2
```
 $A\equiv 1+A\sqrt{10}A^2+A\equiv 1A^2A^2A^2$ 

## Výroba šablon

### Jak dostat polohy tyčí do vstupního souboru? Vyrobíme šablonu, tzn nahradíme

67 pz 47.6000 \$ dolni hranice absoberu r1

 $\rightarrow$   $\equiv$   $\rightarrow$ 

≘  $\rightarrow$  E

 $2Q$ 

**+ ロ → + 伊 →** 

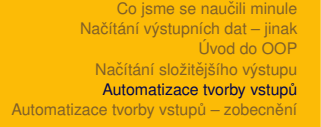

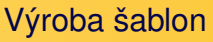

## Jak dostat polohy tyčí do vstupního souboru? Vyrobíme šablonu, tzn nahradíme

67 pz 47.6000 \$ dolni hranice absoberu r1

nějakou značkou (placeholder):

67 pz %r1% \$ dolni hranice absoberu r1

 $\mathcal{A} \equiv \mathcal{B} \times \mathcal{A}$ 

**K ロ ▶ K 伊 ▶** 

 $\equiv$ 

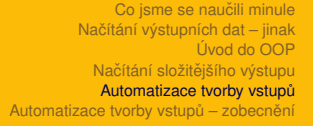

## Chytáky a zádrhele

- kromě samotné plochy konce absorbéru je nutno správně umístit i z-plochu konce hlavice o 7,102 cm níže
- obecně je na místě ohlídat si, že placeholder nebude kolidovat s ničím jiným

Doporučené nástroje jsou:

- $\bullet$  již známá funkce sub pro nahrazení jednoho řetězce jiným
- $\bullet$  pro pragmatické lenochy funkce  $\text{File}$ . read načítající celý soubor do řetězce

→ 重き 4 重き 1

 $\Omega$ 

( □ ) ( <sub>□</sub> )

 $\bullet$  možno ovšem použít i File.readlines (v čem je to lepší?)

<span id="page-28-0"></span>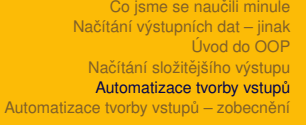

#### **Realizace**

```
delta = 44.8000 - 37.6980template = File.read("template")
(0..10).each do |i1|
  (0..10).each do |i2|
    r1 = i1 + 50r2 = i2 \times 50s = template.sub("%r1%", r1.to s)
    s = s.sub("l _{\circ}", (r1 - delta) .to s)s = s.sub("ar2%", r2.to s)
    s = s.sub("<sub>8</sub>", (r2 - delta).to s)File.write("inputs/c_{\text{\#}}{i1}_{\text{\#}}{i2}", s)
  end
end
```
KID KARA KE KIRA DE KORO

## <span id="page-29-0"></span>**Obsah**

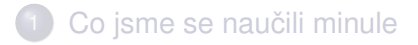

- Načítání výstupních dat jinak
- 3 [Úvod do OOP](#page-6-0)
- Načítání složitějšího výstupu
- Automatizace tvorby vstupů

 $(6)$  Automatizace tvorby vstupů – zobecnění

**←ロト ← 伊** 

 $\equiv$   $\rightarrow$ 

A co takhle trocha zobecnění?

- když budu chtít přidat další tyče nebo jiné parametry, bude to děsně bobtnat
- $\bullet$  funkce process ("template", "inputs/c #{i1} #{i2}", {"r1" => r1, "r2"  $\Rightarrow$  r2, .....}
- všechno víme, známe, umíme...
- rozšiřte tak, že třeba tyč B1 bude mezi R1 a R2, B2 mezi R1 a B1, B3 mezi R2 a dolní hranicí palivového článku  $(Z =$ 1 cm)

 $4$  ロ }  $4$   $6$  }  $4$   $3$  }

 $\rightarrow \equiv$  >

## <span id="page-31-0"></span>A to je vše, přátelé!

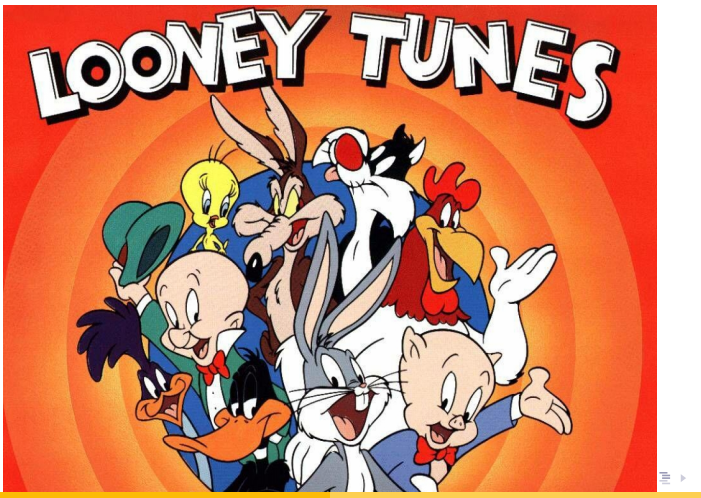

František HAVLŮJ, ORF ÚJV Řež <sup>[IMF \(6\)](#page-0-0)</sup>

 $QQ$